Soubeyran – Benoit, bibliothécaire

# Retour sur le projet de ré-informatisation de **la BU de l'Université Gustave Eiffel : du portail web à l'outil de découverte**

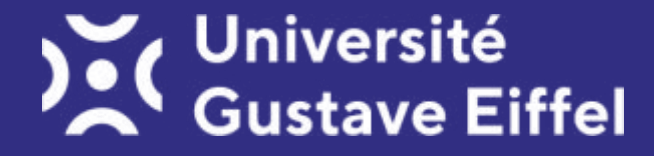

Congrès AIFBD - Bruxelles - Août 2023

**I. Elaboration et mise en œuvre du portail web** Questionnaire sur le portail web (mai 2019) Ateliers de tri des cartes (septembre – octobre 2019) Le CMS Typo3 et le portail web actuel

**II. Les outils d'EBSCO : PubFinder et EDS** > Le PubFinder : liste de revues et livres numériques

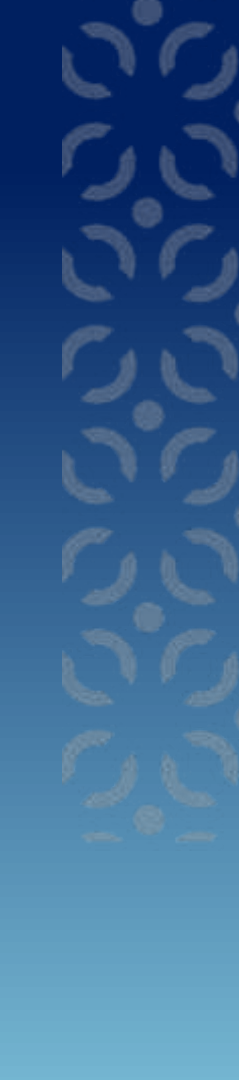

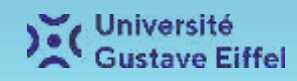

# **Elaboration et mise en œuvre du portail web**

#### Questionnaire sur le portail web

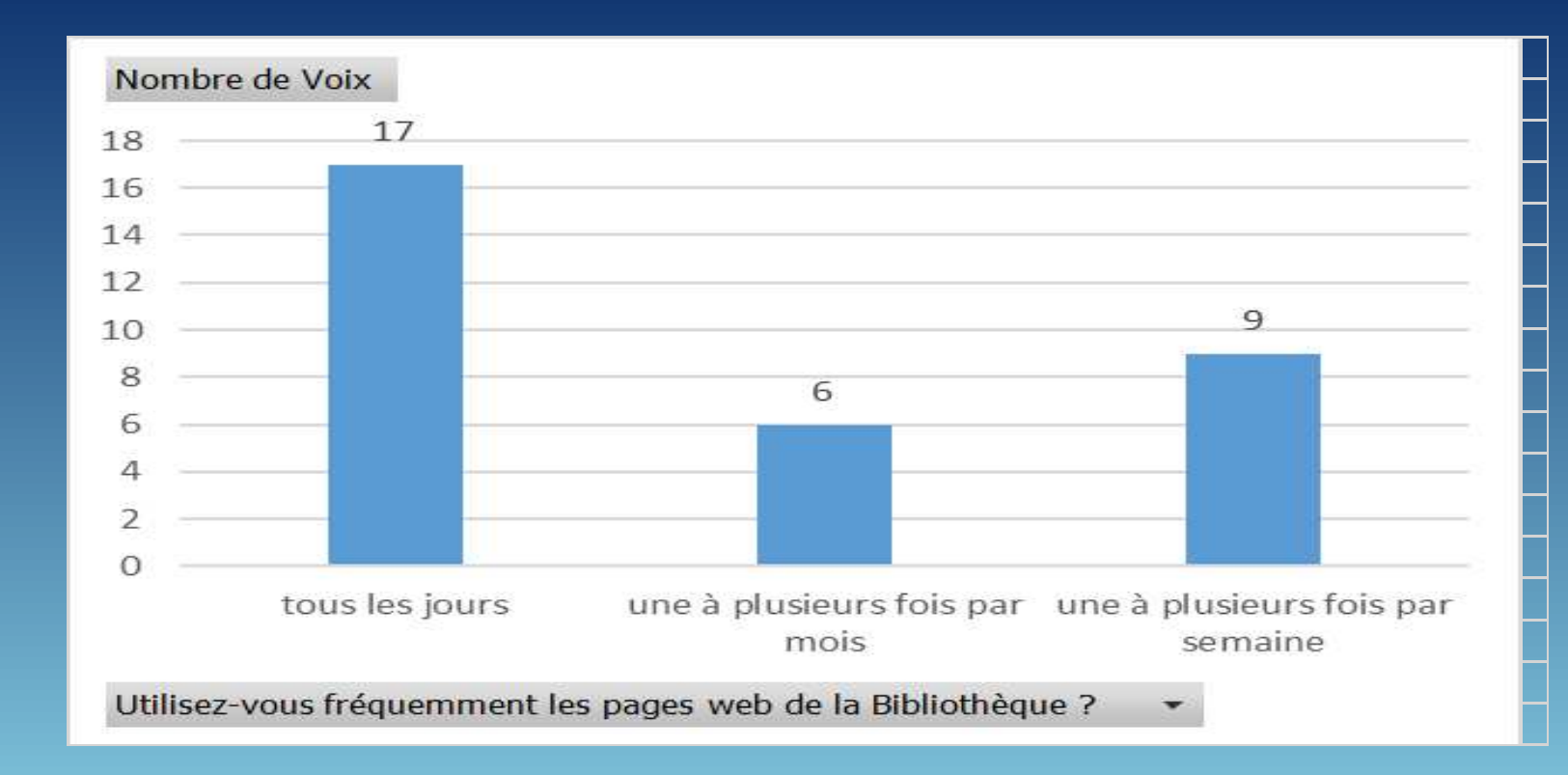

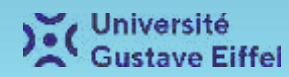

#### Questionnaire sur le portail web

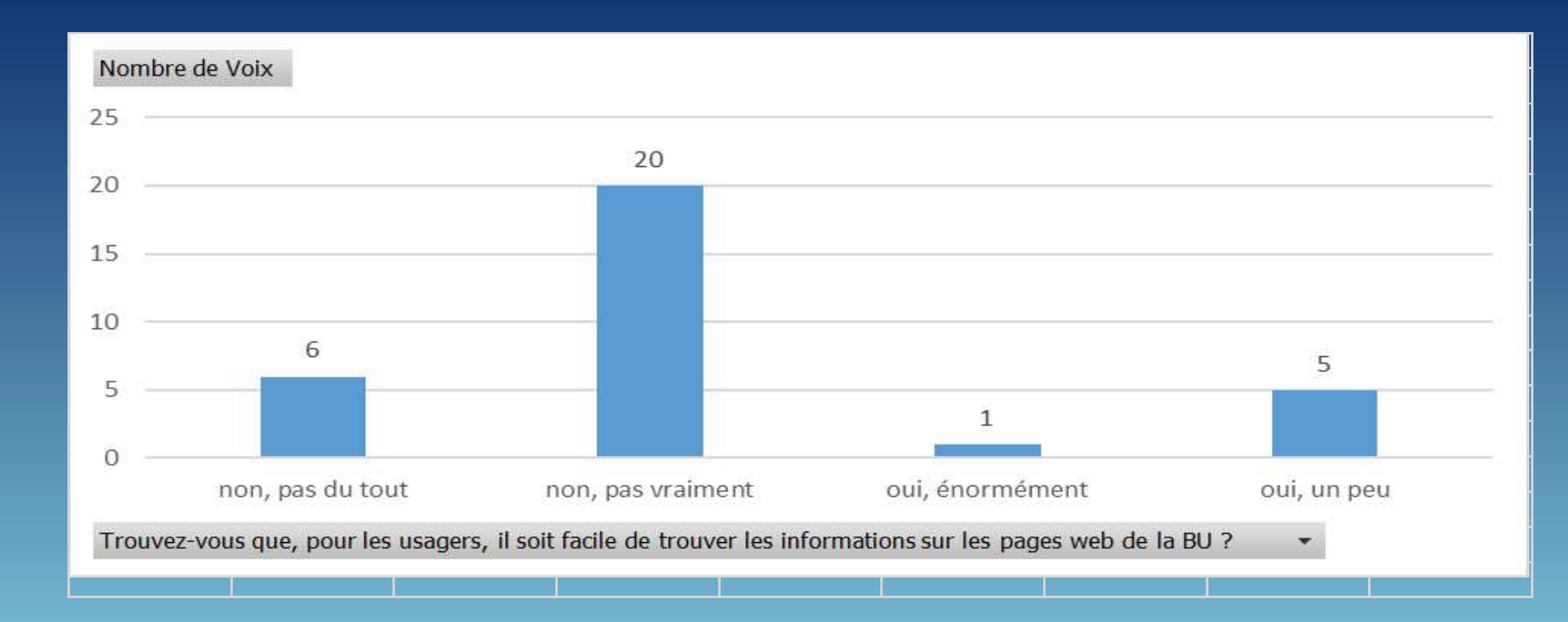

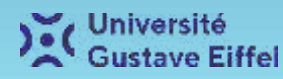

#### Questionnaire sur le portail web

Pourriez-vous numéroter les objectifs suivants, du plus important (1) au moins important (4) :

1. Donner des informations claires et précises aux usagers (21) votes)

2.Servir de points d'accès aux ressources documentaires (16 votes) 3. Relayer les actualités de la BU (19 votes) 4.Augmenter le nombre d'usagers (23 votes)

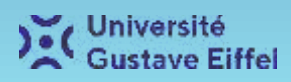

#### Atelier de tri des cartes

Le tri par cartes est une méthode utilisée en ergonomie informatique où un groupe de participants experts ou utilisateurs d'un produit de type logiciel ou site web, est accompagné dans la classification de termes. Cette démarche a pour but de concevoir l'architecture de l'information de l'application informatique.

Par exemple : > l'arborescence des rubriques d'un site web ;  $\triangleright$  la structure des menus.

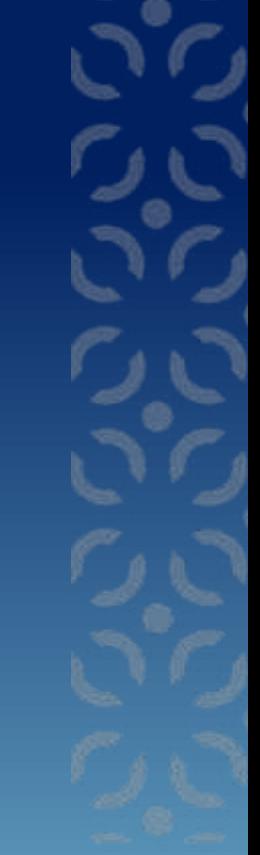

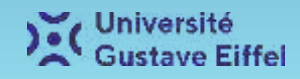

#### Atelier de tri des cartes

Grâce aux ateliers de brainstorming, les participants ont formulé le type de rubriques indispensables au bon fonctionnement de notre portail :

- Infos pratiques/Qui sommes-nous
- Collections/Recherche
- Services
- Pour les doctorants et enseignant-chercheurs
- Actualités.

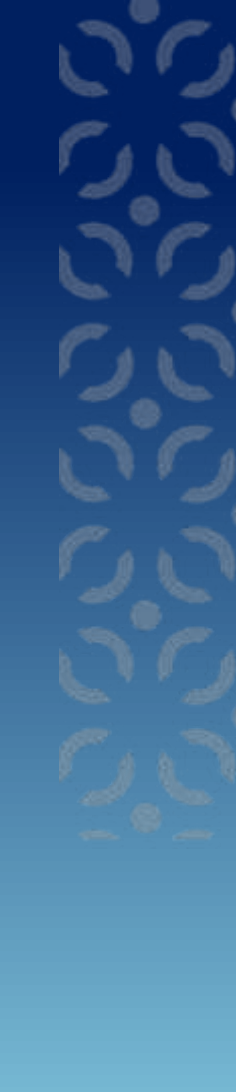

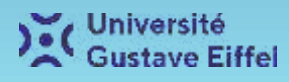

#### Atelier de tri des cartes

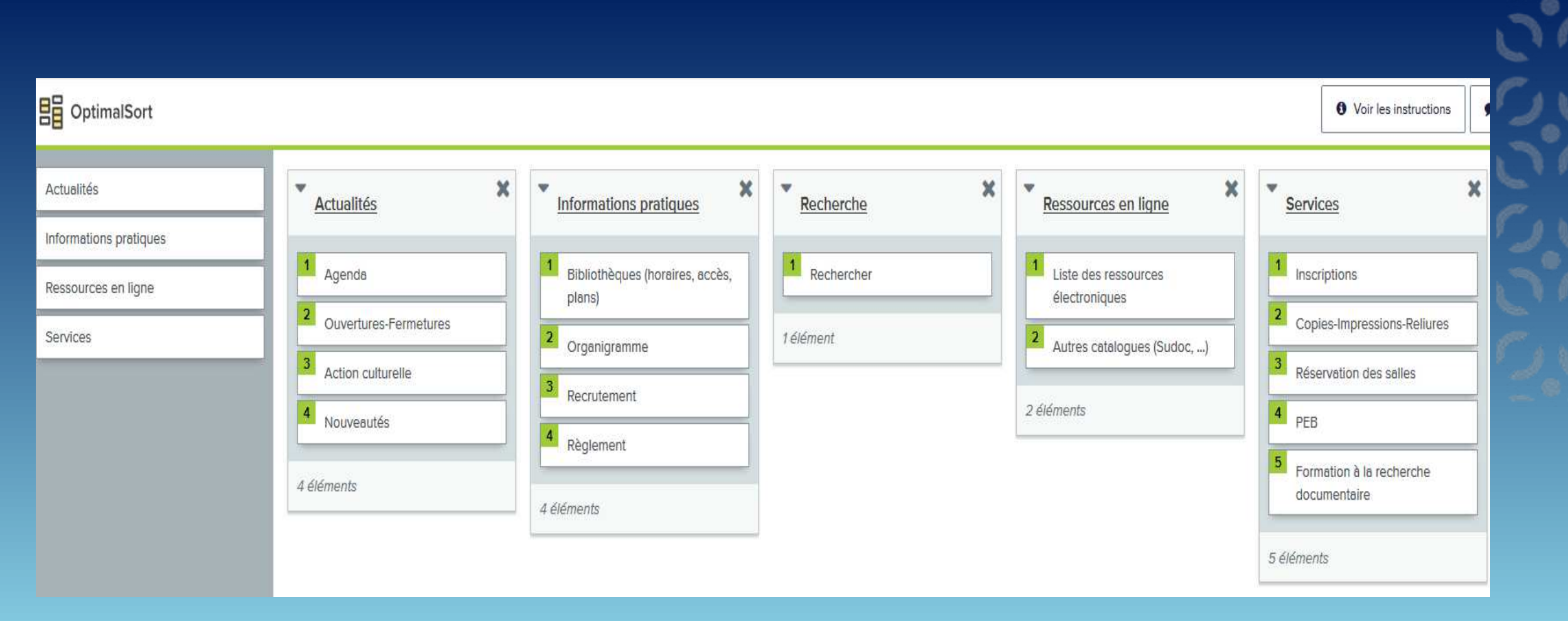

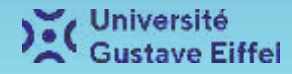

S

 $\sum_{i=1}^n$ 

#### Le CMS Typo 3 et le portail web actuel

#### Qu'est-ce qu'un CMS ?

Un système de gestion de contenu ou (content management system ou CMS en anglais) est un programme permettant de créer un blog, un site internet, ou encore un site professionnel. Il permet d'éditer et de modifier un site sans avoir besoin de connaître les langages informatiques (HTML, CSS, Javascript, PHP/MySQL, etc.) utilisés pour la programmation web.

Différents CMS possibles : Wordpress, SPIP, Joomla et Typo3

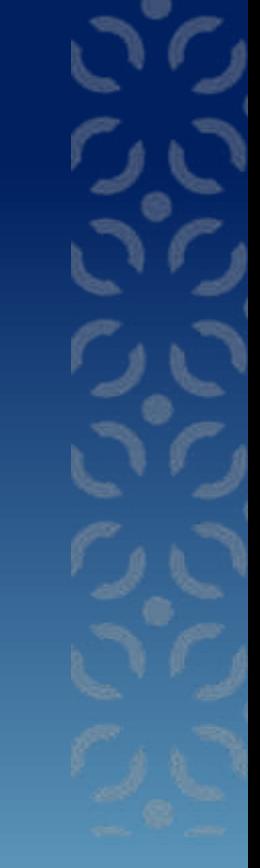

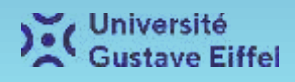

Le CMS Typo 3 et le portail web actuel

Avantages de la dernière version de Typo 3 :

- $\triangleright$  Plus responsive (s'adapte aux différentes tailles d'écran)
- $\triangleright$  Plus grande variété de mise en page et de possibilité graphique (icônes, couleurs,...)
- $\triangleright$  Plus stable (moins de bugs)

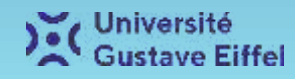

### Le CMS Typo 3 et le portail web actuel

# Définition d'un portail documentaire

Un portail documentaire ou portail Web de bibliothèque est  $\leq$  un site Web élaboré structurant un accès simplifié à l'ensemble des services numériques offerts par une bibliothèque ou un réseau de bibliothèques, sur place ou à distance ». Pour une bibliothèque, un portail est avant tout un moyen de communication […] la présence des bibliothèques sur la toile leur permet de développer leur visibilité.

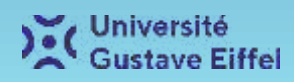

### Le CMS Typo3 et le portail web actuel

Un portail documentaire est un site web. Comme tout site web, un portail documentaire doit posséder la capacité d'être facilement utilisable par une personne. Les 3 principaux critères à prendre en compte sont

- L'efficacité, l'interface web permet à l'utilisateur d'atteindre son but ;
- L'efficience, le résultat doit être atteint avec un minimum d'effort et de temps;
- La satisfaction, le résultat doit être atteint dans des conditions agréables par l'utilisateur.

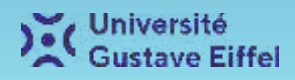

# **Les outils d'EBSCO : PubFinder et EDS**

Le PubFinder : liste de revues et livres numériques

Le Publication Finder d'EBSCO est une base de connaissance.

Cet outil permet d'accéder aux e-revues ou aux e-books en recherchant par titre, par auteur, par ISSN ou ISBN, par sujet ou Èditeur.

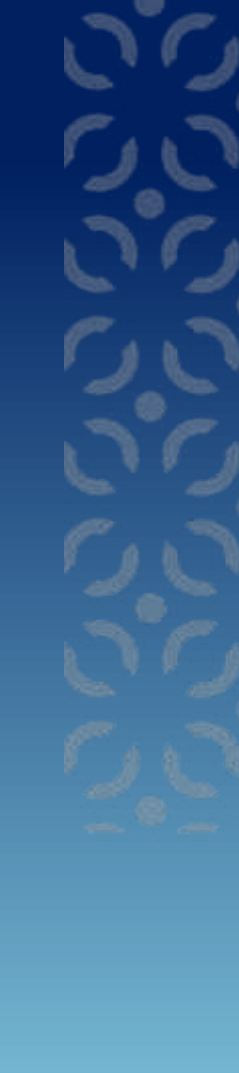

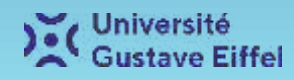

Le PubFinder : liste des revues et livres numériques

Le PubFinder permet d'explorer les collections numériques de l'Université Gustave Eiffel et d'y rechercher des publications sans distinction d'éditeurs ou de fournisseurs de contenus.

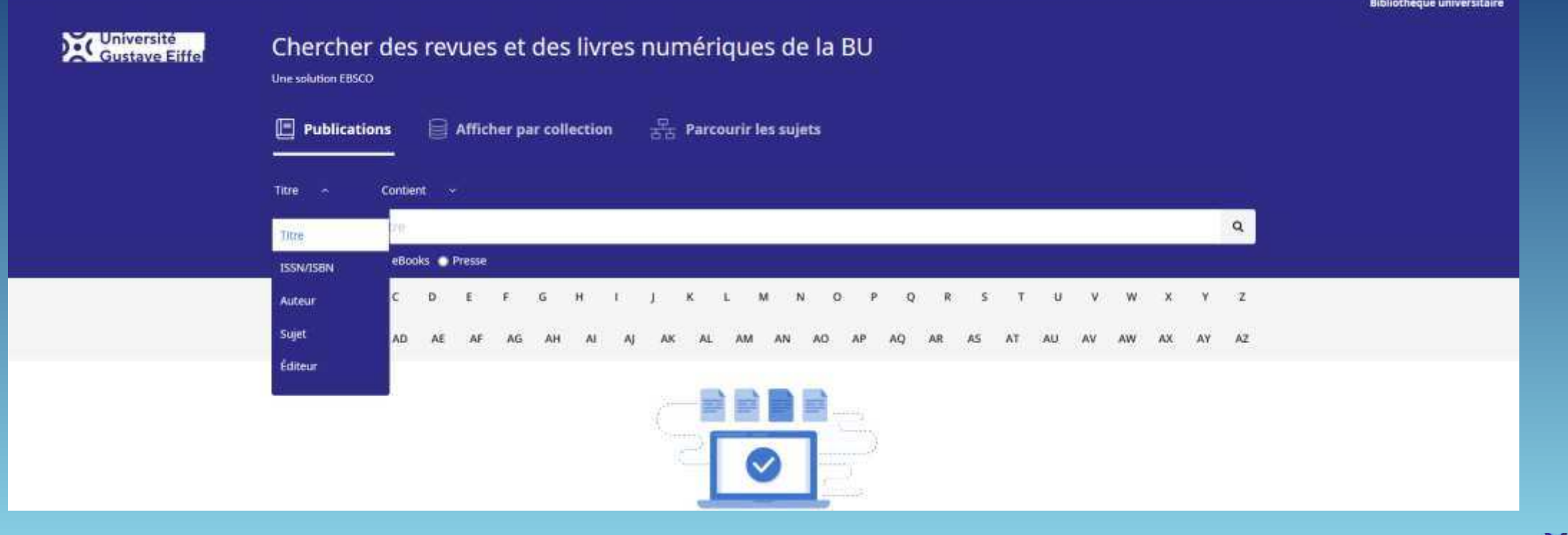

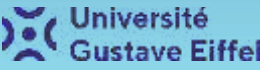

#### Le PubFinder : liste des revues et livres numériques

Le PUbFinder est paramétrable depuis l'interface administrateur EBSCOadmin. Le **Holdings Management** permet d'activer / de désactiver facilement un bouquet ou un titre.

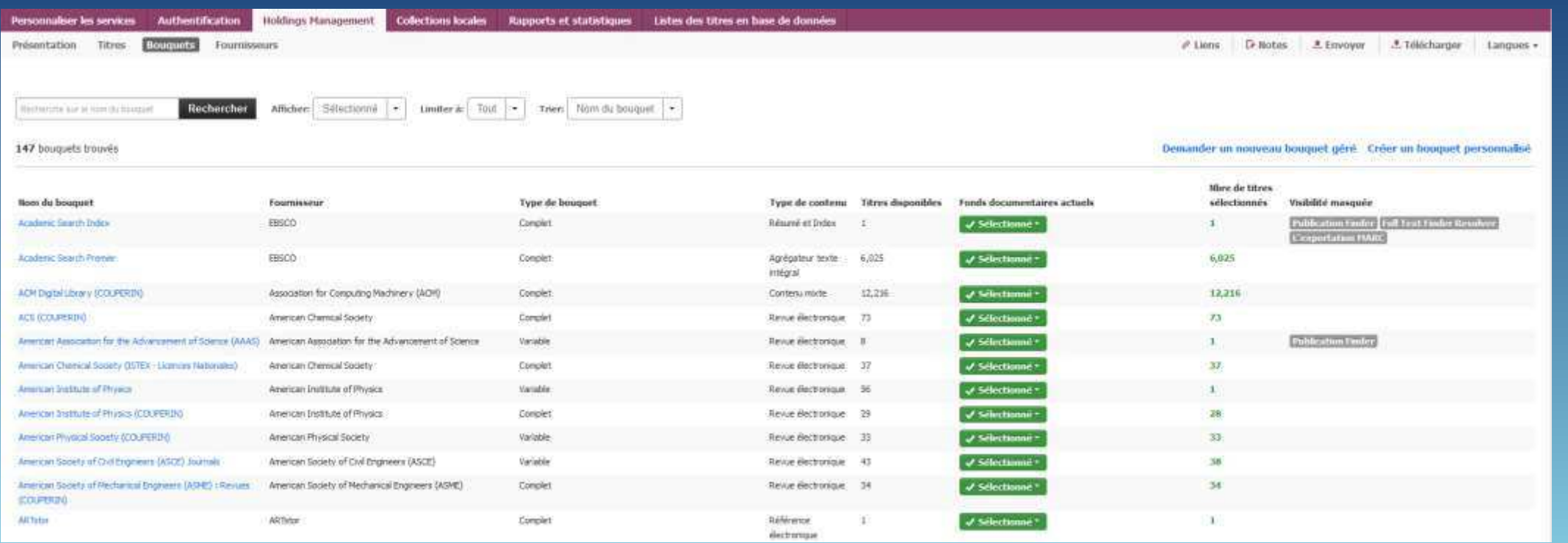

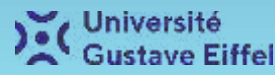

# Paramétrage d'EDS

EDS (EBSCO Discovery Service) est l'outil de découverte d'EBSCO.

Un outil de découverte est un méta-moteur de recherche qui va explorer grâce à une seule requête les ressources électroniques (abonnements ebooks, périodiques et dépôts institutionnels comme HAL)

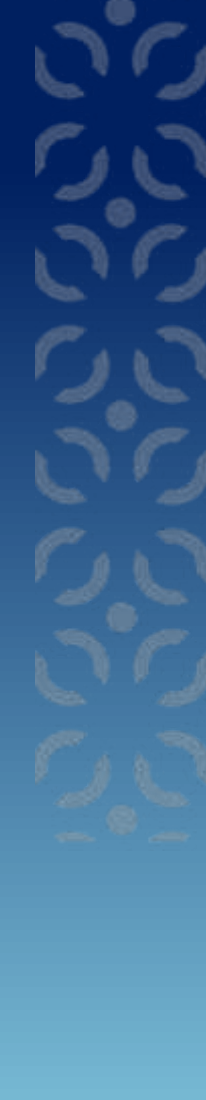

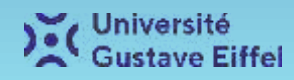

## Paramétrage d'EDS

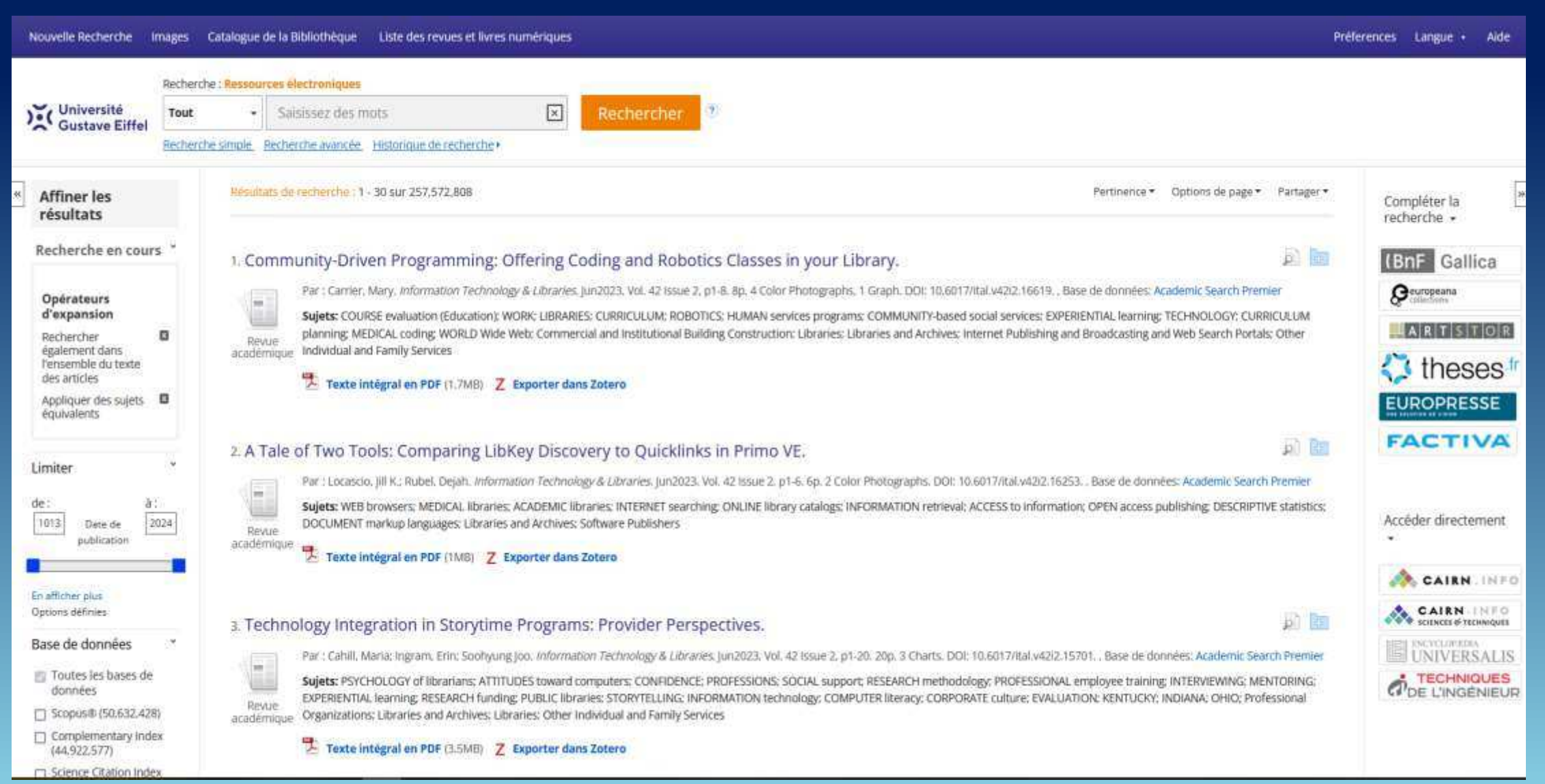

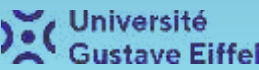

# Paramétrage d'EDS

Le contenu d'EDS est paramétrable depuis l'interface administrateur EBSCOadmin via le **Holdings Management** (comme le PubFinder) et les **Databases**. L'onglet **Databases** permet d'activer / de désactiver facilement une base de donnée.

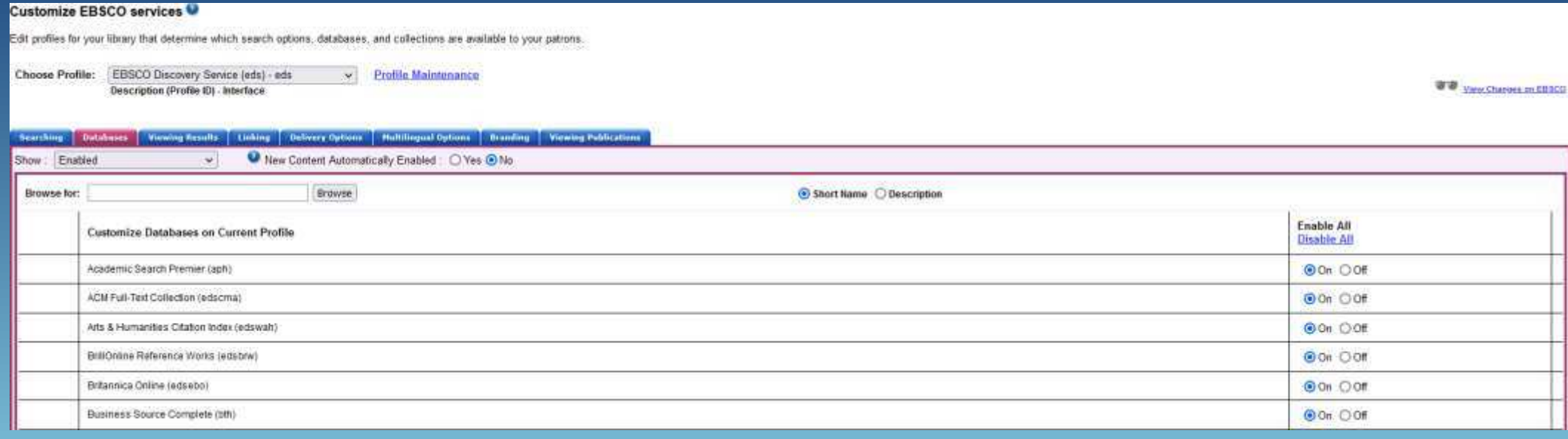

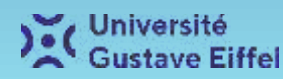

#### Ateliers de présentation d'EDS

En mars 2023, après la mise en production d'EDS, ont été organisés des ateliers de présentation à destination des collègues bibliothécaires. Les termes trop techniques étaient plutôt à éviter.

 $\rightarrow$ -PubFinder = Liste des revues et livres numériques  $\rightarrow$  EDS = outil de recherche sur les ressources électroniques

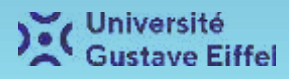

### Ateliers de présentation d'EDS

- 1. Qu'est-ce que EDS ? Intérêt
- 2. Expliquer l'interface : démonstration
- 3. Expliquer les différents onglets de la barre de recherche
- 4. Pratiquer sur différents exmples de recherche
- 5. Bilan : que penser de l'outil ?

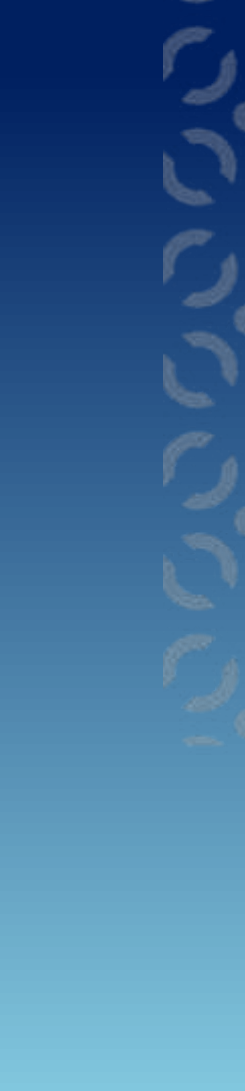

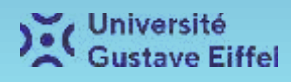

### Liens du portail

- 1. La page d'accueil : [https://bu.univ-gustave-eiffel.fr](https://bu.univ-gustave-eiffel.fr/)
- 2. La page présentant la liste des revues et livres numériques : [https://bu.univ-gustave-eiffel.fr/collections/ressources](https://bu.univ-gustave-eiffel.fr/collections/ressources-electroniques/revues-et-livres-numeriques)electroniques/revues-et-livres-numeriques
- 3. La liste des ressources électroniques avec la barre renvoyant vers l'outil de recherche : https://bu.univ-qustave[eiffel.fr/collections/ressources-electroniques/de-a-a-z](https://bu.univ-gustave-eiffel.fr/collections/ressources-electroniques/de-a-a-z)

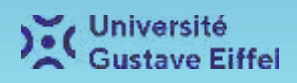

# Bibliographie

- > Léa Barny-Prevost, [et al.], Guide pratique pour un portail web en bibliothèque, Université Paris-Ouest La Défense, Décembre 2010
- $\triangleright$  Alain Collignon, Joachim Schöpfel, « Le cahier des charges » In Xavier Galaup (dir.), Informatiser la gestion de sa bibliothèque, ABF, 2016
- Vincent Hiard, Gestion d'un projet web : planification, pilotage et bonnes pratiques, ENI, 2016
- Jakob Nielsen, Designing Web Usability: The Practice of Simplicity, 1999
- ▶ Anna Svenbro (dir.), Réinformatiser une bibliothèque, Presses de l'ENSSIB, cop. 2017

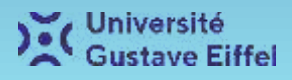

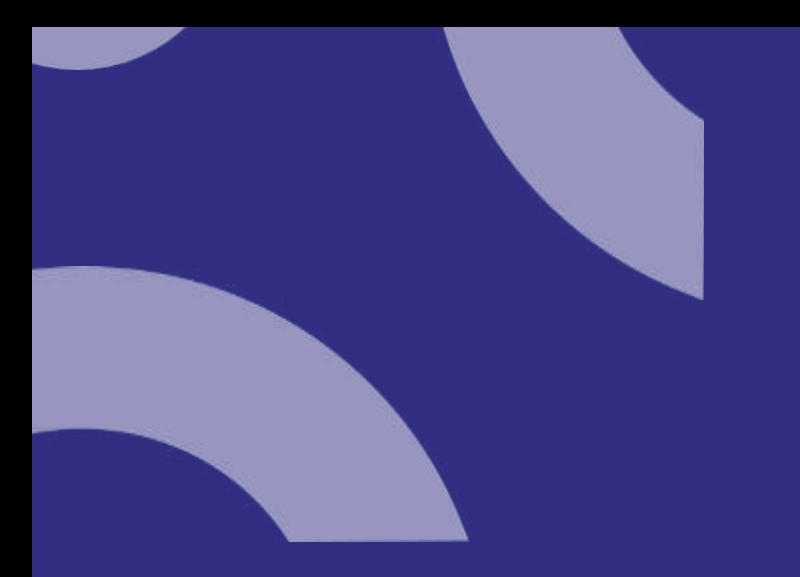

#### **Merci pour votre attention et maintenant : place aux questions !**

Contact

- [benoit.soubeyran@univ-eiffel.fr](mailto:benoit.soubeyran@univ-eiffel.fr)
- Twitter : @BenoitSoubeyran
- Mastodon : @BenoitSoubeyran@mamot.fr

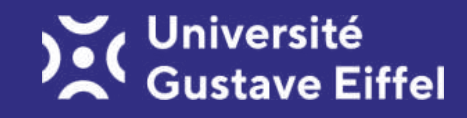